# Package 'uscoauditlog'

October 12, 2022

Type Package

Title United States Copyright Office Product Management Division SR Audit Data Dataset Cleaning Algorithms

Version 1.0.3

Author Frederick Liu [aut, cre]

Maintainer Frederick Liu <sliu85@u.rochester.edu>

#### **Description**

Intended to be used by the United States Copyright Office Product Management Division Business Analysts. Include algorithms for the United States Copyright Office Product Management Division SR Audit Data dataset. The algorithm takes in the SR Audit Data excel file and reformat the spreadsheet such that the values and variables fit the format of the online database. Support functions in this package include clean\_str(), which cleans instances of variable AU-DIT\_LOG; clean\_data\_to\_excel(), which cleans and output the reorganized SR Audit Data dataset in excel format; clean\_data\_to\_dataframe(), which cleans and stores the reorganized SR Audit Data data set to a data frame; format from excel(), which reads in the outputted excel file from the clean\_data\_to\_excel() function and formats and returns the data as a dictionary that uses FIELD types as keys and NON-FIELD types as the values of those keys. format\_from\_dataframe(), which reads in the outputted data frame from the clean data to dataframe() function and formats and returns the data as a dictionary that uses FIELD types as keys and NON-FIELD types as the values of those keys; support\_function(), which takes in the dictionary outputted either from the format\_from\_dataframe() or format\_from\_excel() function and returns the data as a formatted data frame according to the original U.S. Copyright Office SR Audit Data online database. The main function of this package is clean\_format\_all(), which takes in an excel file and returns the formatted data into a new excel and text file according to the format from the U.S. Copyright Office SR Audit Data online database.

License GPL  $(>= 2)$ 

Encoding UTF-8

**Depends**  $R$  ( $>= 3.4.0$ ), stringr, openxlsx, readxl

NeedsCompilation no

Repository CRAN

Date/Publication 2022-06-09 08:20:02 UTC

## <span id="page-1-0"></span>R topics documented:

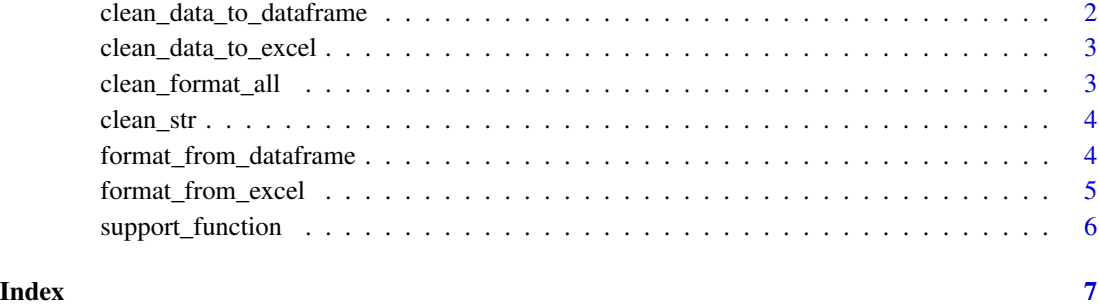

clean\_data\_to\_dataframe

*Helper Function*

#### Description

Cleans and output the reorganized SR Audit Data dataset into a data frame

### Usage

clean\_data\_to\_dataframe(filename)

#### Arguments

filename Input name of the .xlsx file

#### Value

Returns a dataframe that includes the cleaned data.

#### Examples

```
## Not run:
## Read in the original excel file
filename = "data.xlsx"
clean_data_to_dataframe(filename)
```
## End(Not run)

<span id="page-2-0"></span>clean\_data\_to\_excel *Helper Function*

#### Description

Cleans and output the reorganized SR Audit Data dataset in .xlsx format

#### Usage

```
clean_data_to_excel(filename)
```
#### Arguments

filename Input name of the .xlsx file

#### Value

Returns an excel sheet that includes the cleaned data.

#### Examples

```
## Not run:
filename = "data.xlsx"
clean_data_to_excel(filename)
```
## End(Not run)

clean\_format\_all *Main Function*

#### Description

Takes in a .xlsx file and returns the formatted data into a new .xlsx and .txt file according to the format of the U.S. Copyright Office SR Audit Data online database.

#### Usage

```
clean_format_all(excelfile)
```
#### Arguments

excelfile Input the original raw SR Audit Data spreadsheet

#### Value

Returns an excel sheet and text file that includes the cleaned and formatted data that are congruent to the format of the U.S. Copyright Office SR Audit Data online database.

#### Examples

```
#This is the main function. Users should be only using this function for data cleaning.
## Not run:
filename = "data.xlsx"
clean_format_all(excelfile)
## End(Not run)
```
clean\_str *Helper Function*

#### Description

Cleans instances of variable AUDIT\_LOG from the U.S. Copyright Office SR Audit Data spreadsheet

#### Usage

clean\_str(str)

#### Arguments

str Input an instance value from variable AUDIT\_LOG

#### Value

Returns a cleaned string version of an instance from variable AUDIT\_LOG.

#### Examples

```
str = "2*J15*Owner2*L12*LAAS2*K10*2*C110*SR_STAT_ID2*N14*Open2*O16*Closed"
clean_str(str)
```
format\_from\_dataframe *Helper Function*

#### Description

Reads in the outputted data frame from the clean\_data\_to\_dataframe function and formats and returns the data as a dictionary that uses FIELD types as keys and NON-FIELD types as the values of those keys

#### Usage

format\_from\_dataframe(dataframedata)

<span id="page-3-0"></span>

#### <span id="page-4-0"></span>Arguments

dataframedata Input the cleaned .xlsx sheet outputted from the function clean\_data\_to\_dataframe

#### Value

Returns a vector dictionary that contains the formatted version of the cleaned data.

#### Examples

```
## Not run:
filename = "data.xlsx"
dataframedata = clean_data_to_dataframe(filename)
format_from_dataframe(dataframedata)
```

```
## End(Not run)
```
format\_from\_excel *Helper Function*

#### Description

Reads in the outputted excel file from the clean\_data\_to\_excel function and formats and returns the data as a dictionary that uses FIELD types as keys and NON-FIELD types as the values of those keys

### Usage

```
format_from_excel(filename)
```
#### Arguments

filename Input the cleaned .xlsx sheet outputted from the function clean\_data\_to\_excel

#### Value

Returns a vector dictionary that contains the formatted version of the cleaned data.

#### Examples

```
## Not run:
filename = "data.xlsx"
filename = clean_data_to_excel(filename)
format_from_excel(filename)
```
## End(Not run)

<span id="page-5-0"></span>support\_function *Helper Function*

#### Description

Takes in the dictionary outputted either from the format\_from\_dataframe or format\_from\_excel function and returns the data as a formatted data frame according to the original U.S. Copyright Office SR Audit Data online database.

#### Usage

```
support_function(data)
```
#### Arguments

data Input the dictionary variable from the format\_from\_dataframe or format\_from\_excel function

#### Value

Returns a formatted data frame according to the original U.S. Copyright Office SR Audit Data online database.

#### Examples

```
## Not run:
filename = "data.xlsx"
dataframedata = clean_data_to_dataframe(filename)
data = format_from_dataframe(dataframedata)
support_function(data)
```
## End(Not run)

# <span id="page-6-0"></span>Index

clean\_data\_to\_dataframe, [2](#page-1-0) clean\_data\_to\_excel, [3](#page-2-0) clean\_format\_all, [3](#page-2-0) clean\_str, [4](#page-3-0)

format\_from\_dataframe, [4](#page-3-0) format\_from\_excel, [5](#page-4-0)

support\_function, [6](#page-5-0)